N A N C Y

## E ELECTRONIC

ш

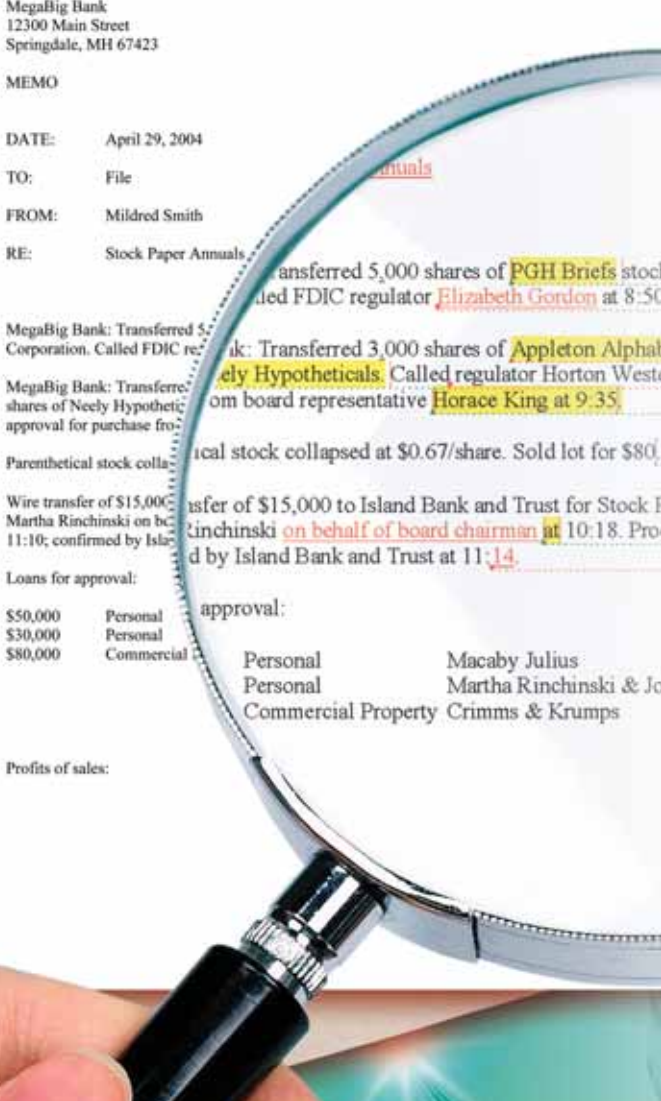

So many of today's  $_{\rm{st~Penn}}$  business communica $tions$  — letters,  $\frac{d}{dt}$  and spreadsheets — start as electronic documents, pleted at and lawyers are using these exhibits in new ways. Are you ready? During the course of a deposition, deposit a ways. Are you rea

During the course of a deposition, deposing counsel asks, "Miss Reporter, would you please mark this original document," a printout of an e-mail, "as Exhibit 1." You place an exhibit sticker on the document, and the attorney proceeds to question the witness regarding when the e-mail was sent, what attachments it bore, and so forth.

 $\mathfrak{gl}(n)$  please matrix the matrix this original  $\mathfrak{gl}(n)$ 

mation Legal Technologies, Inc., a litigation-

**Exhibit 1 began life as a Microsoft and Table as a Microsoft and Table as a Microsoft as a Microsoft and Table as a Microsoft and Table and Table 1 began life as a Microsoft and Table and Table and Table and Table and Tab** The exhibit sticker is not actually the "original document." In this particular **EXHIBITER CASES** Case, Exhibit 1 began life as a Microsoft **CRR, SUM-DUTE COUTSERVIEW COUTS** COUTS COURTED FOR SUM-

**JCR Contributing Editor Nancy J. Hopp, RDR, ESCAR, serves as court reporter liaison for Summation Legal Technologies, Inc., a litigation***support software company. Samantha L. Miller, Esq., a former practicing attorney, is Summation's marketing manager.*  $L$ SQUERNAL FOR THE REPORTING AND CAPTION  $\overline{L}$  separation  $L$  separation  $L$  separations  $L$ 

**TETTANIE** 

# EVOLUTION OF EVIDENCE

ness communications have their origins in electronic format — and, indeed, may ultimately never exist on paper  $-$  is program (and which version of leading the legal world to rethink its def-hard-gram) was used to create the file, andh tronic evidence as a me inition of the word *document.* Although not obsolete, the paper paradigm of pro-<br>You can view a Word file's metadata by ducing and using hard-copy exhibits is clicking File morphing into an electronic model by changing the way attorneys practice law the e-mail file cited acronyms and terms of the e-mail file cited acronyms and terms and affecting the products and services Figure 1 Figure 1 electronic evidence, such as ED offered by reporters. ness communications have their origins date last saved, who last saved the file, tion and trial be far behind? In in electronic format — and, indeed, may how many revisions took place, which eral inition of the word *document*. Although total editing time, among other things. fro or editing the document. (See Figure 1.) EVIDENCE?<br>
Nothing into an electronic model by or editing the document. (See Figure 1.) EVIDENCE?

- Author
- and blind carbon copied
- Subject
- E-mail message
- 
- 
- Date and time sent
- Date and time received
- Attachments

Similarly, a Microsoft Excel spreadsheet can be viewed electronically in Excel to reveal the underlying formula of a given cell, information that would not otherwise be visible in hard copy. Microsoft Word documents contain metadata that may reveal a document's Similarly, a Microsoft Excel spread-<br>Now imagine how knowledge of this tronically exchanged constitute sheet can be viewed electronically in metadata would enable a techno-savvy ic documents, but a documer Excel to reveal the underlying formula attorney to probe and impeach a wit- tence in electronic format or of a given cell, information that would ness's testimony regarding a document's ne

The fact that nowadays so many busi- author, revision number, date created, of electronic evidence usage and that  $\Gamma$ author, revision number, date created, program (and which version of that program) was used to create the file, and You can view a Word file's metadata by clicking **File** > **Properties** while viewing

*Figure 1*

| offered by reporters.                                                                                                    |                                                                                                    | <b>ICR Electronic Evidence 05880+ doc Properties</b>                                   |       | 7x                                                                                                    | tronic Data Discovery or Electronic                                                                                                    |
|----------------------------------------------------------------------------------------------------|----------------------------------------------------------------------------------------------------|----------------------------------------------------------------------------------------|-------|----------------------------------------------------------------------------------------------------|----------------------------------------------------------------------------------------------------|
| The e-mail file cited above is an                                                                                                    |                                                                                                    | General Summary Statistics Contents   Custom                                           |       |                                                                                                    | Document Discovery), EED (Electron-                                                                                                    |
| example of <i>electronic</i> evidence. Such files<br>contain properties called <i>metadata</i> that are<br>generated by software and are not visible<br>on hard-copy printouts. For instance, | Saturday, May 08, 2004 11:44:00 AM<br>Created:<br>Saturday, May 08, 2004 11:44:03 AM<br>Modified:<br>Sunday, May 09, 2004 2:20:52 PM<br>Accessed<br><b>Printed:</b><br>Lest saved by:<br>Nancy Hoppi<br>Revision number:<br>110 Minutes<br>Total editing time: |                                                                                        |       | ic Evidence Discovery), or e-Evidence.<br>Because electronic evidence is a relative-<br>ly new topic in litigation, the industry<br>has not yet settled on a common term to |                                                                                                    |
| Outlook e-mail messages contain<br>underlying information disclosing the<br>following:<br>• Author                                                                                            |                                                                                                    |                                                                                        |       |                                                                                                    | describe it. But labels aside, what exact-<br>ly is electronic evidence?<br>The most common forms of elec-<br>tronic evidence are file types that people                                                         |
| • Recipients, including those copied<br>and blind carbon copied<br>• Subject<br>• E-mail message<br>• Date created                                                                            | <b>Ratistics</b>                                                                                                    | Statistic name<br>Paragraphs:<br>Worde<br><b>Charachero</b><br>Characters (with spaces | Value |                                                                                                    | work with each day in their business and<br>personal environments, such as Word<br>documents, e-mails, and Excel spread-<br>sheets. However, electronic evidence can<br>conceivably include digital audio, video |
| • Date saved<br>• Dota and time cant                                                                                                    | Cancel                                                                                                    |                                                                                        |       |                                                                                                    | or photographs, program codes, database<br>records voice meil instant messages                                                                                                    |

• Attachments **showing dates, times, and other statistics** mation.

creation and distribution. When you documents contain consider the ubiquity of computer-gen-<br>file erated documents, can the proliferation 55

of electronic evidence usage at deposition and trial be far behind? In fact, several states have already revised their rules of civil procedure to incorporate electronic evidence as a medium distinct from paper.<sup>1</sup>

#### wing WHAT CONSTITUTES ELECTRONIC EVIDENCE?

Several acronyms and terms exist for electronic evidence, such as EDD (Elecoffered by reporters. The container of the content of the contains that are Because that are Properties and the Tales of the Containst Discovery or Electronic Document Discovery), EED (Electronic Evidence Discovery), or e-Evidence. Because electronic evidence is a relatively new topic in litigation, the industry has not yet settled on a common term to describe it. But labels aside, what exactly is electronic evidence?

• Author **• Subject are file types that people from the excel spread-off of the excel spread-off of the excel spread-off of the excel spread-off of the excel spread-off of the excel spread-off of the excel spread-off of** work with each day in their business and and blind carbon copied **and audio-conceived** conceivable conceives and conceive audio, video audio, video audio, video audio, video audio, video audio-conceived conceived conceived audio-conceived audio-conceived audio-co • Subject **and Subject** or photographs, and Excel spread-• E-mail message **E-mail message** and the state of the sent of the sense of the sense of the sense of the sense of the sense of the sense of the sense of the sense of the sense of the sense of the sense of the sense of the **or exercise on the system include digital audio**, video or photographs, program codes, database **Precords**, voice mail, instant messages, or even global positioning system information. • Date and time received **Figure 1: Properties screen of a Word document**, or even global positioning syste

Writings created, exchanged, or electronically exchanged constitute electronic documents, but a document's existence in electronic format does not necessarily make it electronic evidence. A rudimentary knowledge of computer file formats can aid in understanding this distinction.

#### **TABLE 1. OTHER FORMS OF FILE EXTENSIONS** and recent case law, the current

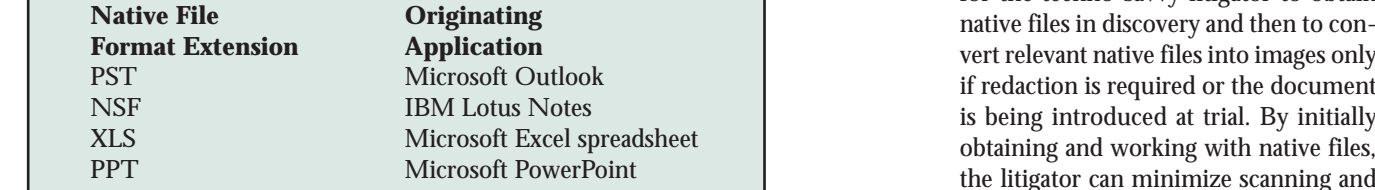

#### **THATE EXTERGALLS IN MAGE FILE FORMATS FORMATS EXECUTE: FORMATS EXECUTE: EXECUTE: EXECUTE: EXECUTE: EXECUTE: EXECUTE: EXECUTE: EXECUTE: EXECUTE: EXECUTE: EXECUTE: EXECUTE: EXECUTE: EXECUTE IMAGE FILE FORMATS**

**Image File Conversion Format Extension Method** TIFF Scanner PDF Scanner or Adobe Acrobat

#### **Native file format vs. image file format**

A document's *native file format* is the format in which it originated. For example, a Word document in its native file *rification*. The metal of the messentation software programs. format would have a DOC *extension* For purposes of this discussion, the when electronic evidence is con (e.g., "Hopp complaint.doc"). Table 1 gives other examples of native file format ments saved in their native file formats, image file, the metadata that v extensions. format in which it originated. For exam-<br>This conversion process is known as *pet-* monly used in the courtroom

An *image file format*, as the term is used here, is more akin to a snapshot of a native file. Two common image formats longer in its native format, and, there- tion, or bad if you are seeking i are *TIFF* (Tagged Image File Format) and *PDF* (Portable Document Format).<sup>2</sup> viewed.  $\frac{d}{dt}$  at a usually not found in imag You may already be familiar with these **Existence in a official cases** of presenting evidence in a official case of presenting evidence in a official case of presenting evidence in a official case of presenting evidence in formats if you currently scan paper **Advantages and Disadvantages** and **can be used in a case to reveal p** exhibits for your clients. Documents in TIFF or PDF format most likely existed as paper or in a native file format before here, is more akin to a snapshot of a e-mail — has been petrified, it is no good if you are producing that are TIFF (Tagged Image File Format) fore, its original metadata cannot be lin contrast, native files reve

Native file format vs. image file being converted into an image file using Image files permit annotation format **format** a scanner or PDF-conversion software, redactions, notes, highlighting, A document's native file format is the typically Adobe Acrobat. (See Table 2.) er forms of marking) and are m *rification*.

For purposes of this discussion, the le 1 term *electronic evidence* refers to docu- TIFF or PDF format and bec ments saved in their native file formats, extensions. Two common image files such as TIFFs or PDFs. associated with that doc An *image file format*, as the term is used Once a document — or spreadsheet or no longer available. This chang longer in its native format, and, thereviewed.

#### **Advantages and Disadvantages**

Much like beauty, the benefits or drawbacks of presenting evidence in a native versus a petrified format are in the

eyes of the beholder. On the basis of cost and recent case law, the current trend is for the techno-savvy litigator to obtain is being introduced at trial. By initially MICTOSOTT POWERPOINT THE RESERVE FORMATION CONTROL FORMATION CONTROL FORMATION CONTROL FORMATION CONTROL FORMATION CONTROL FOR A SUPER STATISTIC SCANNING SCANNING SCANNING SCANNING SCANNING SCANNING SCANNING SCANNING SCANN copying costs, thus saving money for the client. Given this trend, it seems likely at depositions in native format, while the TIFF Scanner his advantage and (2) the majority of evi-**Image File Conversion Conversion Example 20** a document's relevance and use the metadata to his advantage and (2) the majority of evi-Native file format variable file format variable format variable file into an image file trial into an image file trial in an image file using Image files permit and image file using Image files permit and image file using image format, given the benefits out-<br>image format, given the benefits outlined next. **TABLE 2. CONVERSION METHODS FOR SECOME FILE CONVERSION CONVERSION CONVERSION**  $\Delta$  document is the typically Adobe Acrobat. (See Table 2.) errors of marking  $\Delta$ 

THE ELECTRON

Image files permit annotations (e.g., redactions, notes, highlighting, and other forms of marking) and are most commonly used in the courtroom with trial presentation software programs. However, when electronic evidence is converted to TIFF or PDF format and becomes an image file, the metadata that was once associated with that document is usually no longer available. This change can be good if you are producing that information, or bad if you are seeking it.

In contrast, native files reveal metadata usually not found in image files or hard-copy documents. This metadata can be used in a case to reveal prior document drafts, which is handy for breachof-contract cases, and timelines (e.g., when did Smith actually open and read

#### recognize a file of  $\mathsf{GLOSSARY}$

**hidden text evidence** — documents originating in a native, or computer-generated, format and containing metadata **Extension** — a suffix, typically three characters long, following a "." in a filename, which allows computer users and programs to **metadata — data about data about data about data about data about data about data about data about data about data about data about data about data; descriptive information and statistics embedded in a given computer file** 

**hidden text** — editorial comments or text editing changes electronically concealed from the reader

electronic evidence — documents originating in a native, or computer-generated, format and containing metadata

extension — a suffix, typically three characters long, following a "." in a filename, which allows computer users and programs to

**image file format** — a file type for displaying graphics, pictures, or petrified native files

**Eddie in the metadata** — data about data; descriptive information and statistics embedded in a given computer file

**perfile mative file format** — file format in which a computer file was created "tiffication" when conversion of a file was created "tiffication" when con-

**PDF (Portable Document File)** — an image format created by Adobe Systems that allows users to view a file with its intend-TIFF ed formatting without a need for the program in which the original file was created

**petrification** — conversion of a file from its original or native format to an image format; also called "tiffification" when converted to a TIFF image

**TIFF (Tagged Image File Format)** — a common nonproprietary image file format

### EVOLUTION OF EVIDENCE

were doing something unlawful).

In addition, comments and editing changes tracked during the document an example, see "An Illustration of Hid-alent of capturing each and every rendered unreliable. Also, with the evo- find ways to incorporate it into our den Text" below.) Electronic evidence in a Bear in mind that in some instances cer- dence become more prevalen native file format is the functional equiv-<br>tain metadata can be altered and other alent of capturing each and every rendered unreliable. Also, with marked-up draft of a document, drafts that in a paper-based environment may have been consigned to the shredder.

an e-mail sent by Jones, advising they Such hidden text is unavailable, however, data from certain files.<sup>4</sup> Non revision process may be exposed.<sup>3</sup> (For party would be to supply electronic doc- many unresolved issues exist r Such *hidden text* is unavailable, however, were doing something unlawful).  $\hspace{1.6cm}$  if the document is printed in hard copy  $\hspace{.2cm}$  electronic evidence is already h In addition, comments and editing or converted to an image file. Given the affect on the form in whicl changes tracked during the document option, a safer course for the producing request and produce docume party would be to supply electronic documents in a petrified format.

> Bear in mind that in some instances certain metadata can be altered and, thus, rendered unreliable. Also, with the evolution of attendant legal and privacy issues, Microsoft and others have developed software that can remove hidden

data from certain files.<sup>4</sup> Nonetheless, electronic evidence is already having an affect on the form in which parties request and produce documents, and many unresolved issues exist regarding its use in litigation.<sup>5</sup> As electronic evidence become more prevalent in litigation, we as court reporters will need to find ways to incorporate it into our work.

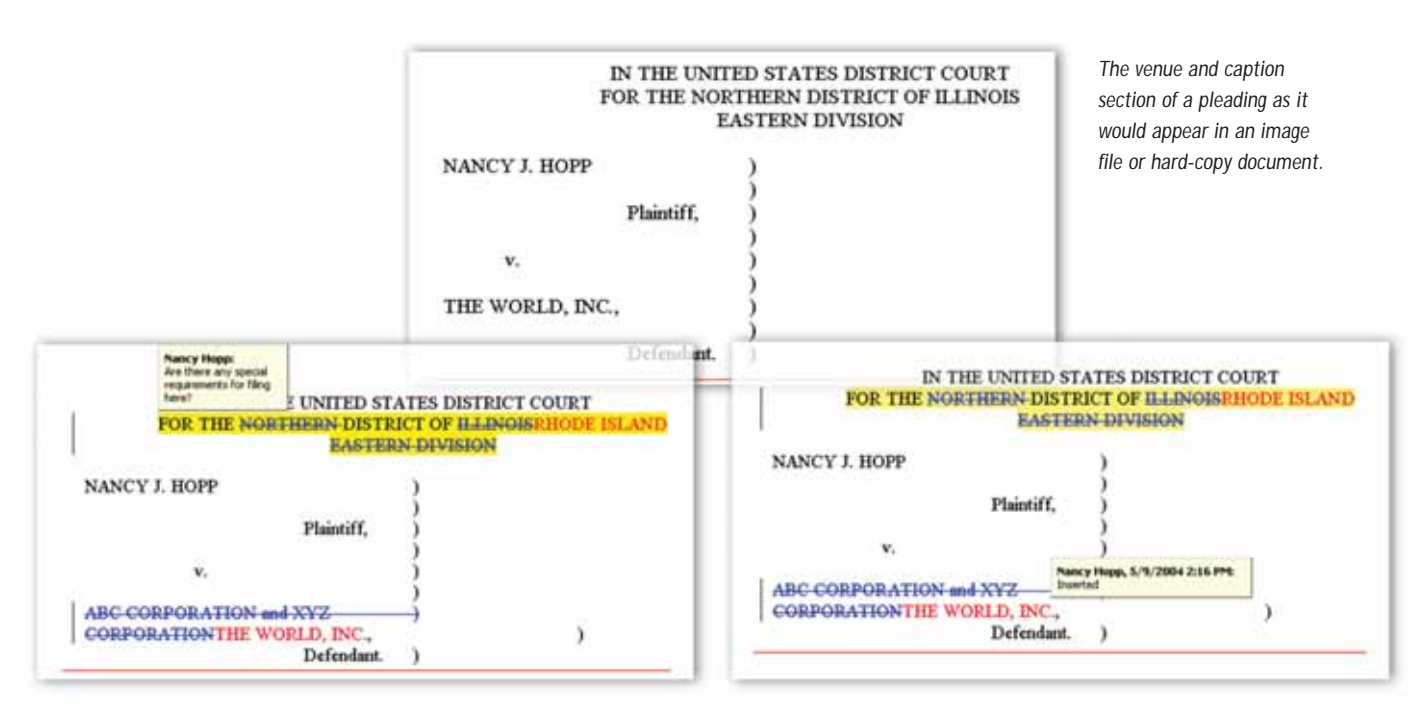

*The same document viewed in its native file format, revealing comments and editing changes, as well as the date, time, and author of such revisions.*

#### is substitution in Law Technology News. It is also available online at www.lawtechnews.com

1. Several Web sites, such as www.kenwithers.com, summarize recent case law and rules regarding electronic evidence.

2. An article titled "Compare and Contrast: PDF versus TIFF," written by Wayne Smith, was published in the December 2002 issue of *Law Technology News.* It is also available online at www.lawtechnews.com.

3. For a real-life example of the perils of producing word processed documents in native file format for the opposing party, see "Hidden test shows SCO prepped lawsuit against BoFA," http://news.com.com/2100-7344-5170073.html.

4. For information on removing metadata and to download a software tool that removes hidden data from various Microsoft files, go to http://office.microsoft.com/home/default.aspx and search "All Office Online" for "metadata" and "remove hidden data."

5. For a discussion of the obligations that could possibly apply to the preservation and production of electronic data and files, see "The Sedona Principles: Best Practices, Recommendations and Principles for Addressing Electronic Document Production,"

www.thesedonaconference.org/miscFiles/SedonaPrinciples200401.